#### **Examenul de bacalaureat naţional 2015 Proba E. d) Informatică Limbajul C/C++**

**Varianta 9** 

**Filiera teoretic***ă***, profilul real, specializarea** *ș***tiin***ț***e ale naturii** 

- **Toate subiectele sunt obligatorii. Se acordă 10 puncte din oficiu.**
- **Timpul de lucru efectiv este de 3 ore.**
- **În rezolvările cerute, identificatorii utilizaţi trebuie să respecte precizările din enunţ (bold), iar în lipsa unor precizări explicite, notaţiile trebuie să corespundă cu semnificaţiile asociate acestora (eventual în formă prescurtată).**
- **În programele cerute, datele de intrare se consideră corecte, validarea acestora nefiind necesară.**

# **SUBIECTUL I (30 de puncte)**

**Pentru itemul 1, scrieţi pe foaia de examen litera corespunzătoare răspunsului corect.** 

- **1.** Variabila întreagă **x** memorează un număr natural cu cel puțin patru cifre nenule distincte. Expresia C/C++ a cărei valoare este egală cu cifra sutelor acestui număr este: **(4p.)**
- **a. x/100 b. x%100 c. (x/10)%10 d. (x/100)%10**

## **2. Se consideră algoritmul alăturat, reprezentat în pseudocod.**

S-a notat cu **a%b** restul împărţirii numărului natural **a** la numărul natural nenul **b** şi cu **[c]** partea întreagă a numărului real **c**.

- **a)** Scrieţi valoarea afişată dacă se citesc, în această ordine, numerele **7** și **2**. **(6p.)**
- **b)** Dacă pentru variabila **k** se citeşte numărul **5**, scrieţi cea mai mică şi cea mai mare valoare care pot fi citite pentru variabila **n** astfel încât, în urma executării algoritmului, pentru fiecare dintre acestea, valoarea afişată să fie **3**. **(4p.)**
- **c)** Scrieţi în pseudocod un algoritm, echivalent cu cel dat, înlocuind prima structură **cât timp...execută** cu o structură repetitivă de tip **pentru...execută**. **(6p.)**
- **d)** Scrieţi programul C/C++ corespunzător algoritmului dat. **(10p.)**

**citeşte n,k** (numere naturale, **k>1**)  $pm \leftarrow 0$  $i \leftarrow 1$ **┌cât timp i≤n execută │ xi │ p0 │┌cât timp x%k=0 execută ││ x[x/k] ││ pp+1 │└■ │┌dacă p>pm atunci ││ pmp │└■ │ ii+1 └■ scrie pm** 

## **SUBIECTUL al II-lea (30 de puncte)**

**Pentru fiecare dintre itemii 1 şi 2 scrieţi pe foaia de examen litera corespunzătoare răspunsului corect.** 

- **1.** Variabila **x** este de tip real şi memorează un număr real pozitiv. O instrucţiune C/C++ **incorectă** din punct de vedere sintactic este: **(4p.)**
	- **a. x=sqrt(x);**
	- **b. x=sqrt(sqrt(16));**
	- **c. cin>>sqrt(4); | scanf("%f",&sqrt(4));**
- **d. cout<<sqrt(4)+1; | printf("%f",sqrt(4)+1);**
- **2.** În secvenţele de mai jos, notate cu **S1** şi **S2**, toate variabilele sunt de tip întreg. **//secventa S1 while(x!=y) if(x>y) x=x-y; //secventa S2 while(y!=0) { x=x%y; z=y; y=x; }**

```
 else y=y-x;
```
Variabila **x** memorează cel mai mare divizor comun al celor două numere naturale nenule, memorate iniţial în variabilele **x** şi **y**, în urma executării: **(4p.)**

- **a.** numai a secventei s1 **b.** numai a secventei s2
- **c.** atât a secventei **S1** cât și a lui **S2 d.** niciuneia dintre cele două secvente
- 

## **Scrieţi pe foaia de examen răspunsul pentru fiecare dintre cerinţele următoare.**

- **3.** Variabila reală **p** memorează preţul unei cărţi. Scrieți o instrucțiune C/C++ prin care se actualizează valoarea acestei variabile, astfel încât să reprezinte pretul cărții respective majorat cu **50%**. **(6p.)**
- **4.** Șirul lui Fibonacci (**1**, **1**, **2**, **3**, **5**, **8**, **13**, **21**,…) se definește astfel:

**f1=1**, **f2=1** și **fi=fi-1+fi-2** pentru orice număr natural **i**, **i≥3**.

Se citește un număr natural nenul, **n**, și se cere să se scrie valoarea celui de al **n**-lea termen impar al șirului lui Fibonacci.

**Exemplu:** dacă **n=6**, atunci se scrie numărul **21**.

**a)** Scrieți, în pseudocod, algoritmul de rezolvare pentru problema enunțată. **(10p.) b)** Precizați rolul tuturor variabilelor care au intervenit în algoritmul realizat la punctul **a)** și indicați datele de intrare, respectiv datele de ieșire ale problemei enunțate. **(6p.)**

## **SUBIECTUL al III-lea (30 de puncte)**

#### **Pentru itemul 1, scrieţi pe foaia de examen litera corespunzătoare răspunsului corect.**

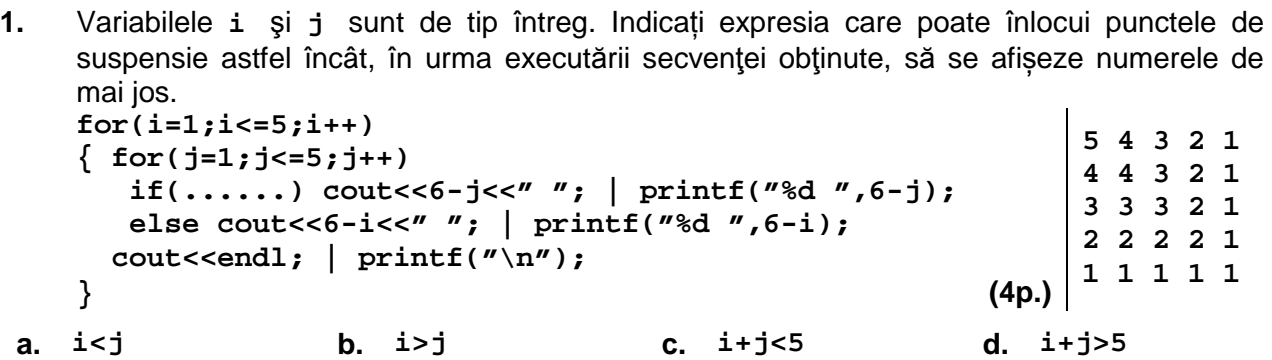

#### **Scrieţi pe foaia de examen răspunsul pentru fiecare dintre cerinţele următoare.**

- **2.** Se consideră tablourile unidimensionale **A=(1,2,7,10,16)** şi **B=(15,10,9,8,3)**. Scrieţi elementele tabloului **C**, în ordinea în care ele apar în tablou, astfel încât acesta să fie obţinut prin interclasarea descrescătoare a elementelor din **A** şi **B**. **(6p.)**
- **3.** Scrieţi un program C/C++ care citeşte de la tastatură un număr natural, **n** (**n**∈**[2**,**20]**), apoi cele **n** elemente ale unui tablou unidimensional, numere naturale din intervalul **[0,10<sup>9</sup>]**. Programul determină transformarea în memorie a tabloului, permutând circular elementele acestuia, de la stânga spre dreapta, cu o poziţie, ca în exemplu. Elementele tabloului astfel obținut se afișează pe ecran, separate prin câte un spațiu. **Exemplu:** pentru **n=4** și tabloul **(1,1,3,2)** se obține tabloul **(2,1,1,3)**. **(10p.)**

**4.** Fișierul **bac.txt** conține un șir de cel mult un milion de numere naturale din intervalul

**[0,10<sup>2</sup>]**, separate prin câte un spațiu. Se cere să se afișeze pe ecran mesajul **DA**, dacă există cel puțin o pereche formată din termeni ai șirului aflat în fișier, **x** și **y** (**y-x≥2**), astfel încât să nu existe niciun termen al șirului care să aparțină intervalului **(x,y)**. Dacă nu există nicio astfel de pereche, se afișează pe ecran mesajul **NU**. Pentru verificarea proprietății cerute, utilizați un algoritm eficient din punctul de vedere al timpului de executare.

**Exemplu:** dacă fișierul conține numerele

**5 9 0 8 10 11 12 13 15 14 6 7 40 10 0 0 5 41 95 7**  atunci pe ecran se afișează mesajul

**DA** 

deoarece intervalele **(0,5)**, **(15,40)** sau **(41,95)** au proprietatea cerută.

**a)** Descrieți în limbaj natural algoritmul utilizat, justificând eficiența acestuia. **(4p.)**

**b)** Scrieți programul C/C++ corespunzător algoritmului descris. **(6p.)**